## Joshua Miller

Completed **Originals** 

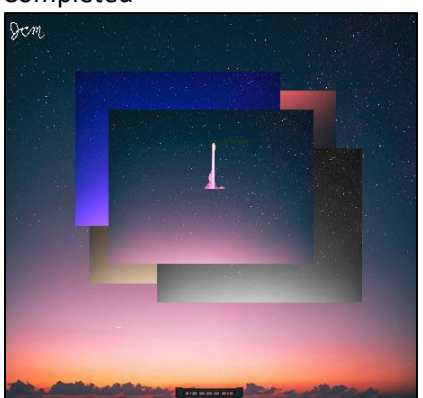

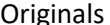

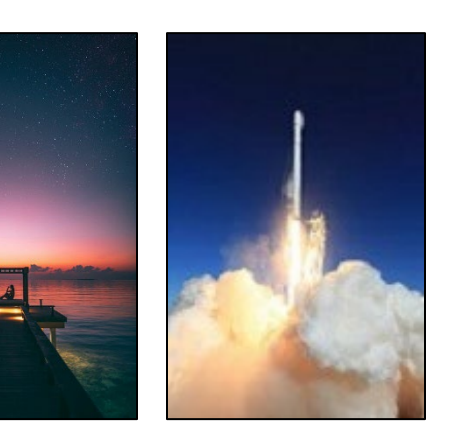

```
#Joshua Miller
def collage():
   setMediaPath()
   sig = makePicture(getMediaPath("sig.png"))
   sky = makePicture(getMediaPath("Evening_Sky.jpg"))
  \sin p = \text{makePicture}(\text{getMediaPath}("rocket ship3.jpg)) croppedShip = specifiedCrop(ship)
  croppedSky = cropExtra(sky)
  halfedSky = cropHalfway(sky)
```
canva = makeEmptyPicture(getWidth(croppedSky), getHeight(croppedSky))

```
 copy(croppedSky, canva, 0,0)
```

```
 smollSky = makeSmaller(halfedSky)
 smollSky2= makeSmaller(halfedSky)
```

```
smollSky3 = makeSmaller(halfedSky)
 smollSky4= makeSmaller(halfedSky)
```

```
flippedSmoll = flip(smollSky) mirrorSmoll = mirror_flip(smollSky)
```

```
 copy(redify(mirrorSmoll), canva, int(getWidth(croppedSky)*.305),int(getHeight(croppedSky)*.20))
 copy(sepiaTint(smollSky2), canva, int(getWidth(croppedSky)*.205),int(getHeight(croppedSky)*.30))
```

```
 copy(blueify(smollSky3), canva, int(getWidth(croppedSky)*.17),int(getHeight(croppedSky)*.15))
 copy(grayScale(smollSky4), canva, int(getWidth(croppedSky)*.37),int(getHeight(croppedSky)*.35))
```

```
 copy(smollSky, canva, int(getWidth(croppedSky)*.25),int(getHeight(croppedSky)*.25))
```

```
signature(sig, canva, 0, 0)
 #Finalize the pic by adding the final touches!
 finalPic = removePix(croppedShip, canva, int(getWidth(croppedSky) * .37), int(getHeight(croppedSky)* .25) )
```

```
 explore(canva)
filePath = r''c:\propto 3\times8\times2Empower Enlighten Embolden.jpg"
writePictureTo(finalPic, "joshua miller.jpg")
```

```
def redify(pic):
   for p in getPixels(pic):
    red = int(qetRed(p) * 1.2)blue = int(qetBlue(p) * .6)green = int(qetGreen(p) * .7) setRed(p, red)
     setBlue(p, blue)
     setGreen(p, green)
   return pic
def blueify(pic):
   for p in getPixels(pic):
    red = int(qetRed(p) * .8)blue = int(qetBlue(p) * 2)
```

```
qreen = int(getGreen(p) * .7) setRed(p, red)
     setBlue(p, blue)
     setGreen(p, green)
   return pic
def flip(src):
   target = makeEmptyPicture(getWidth(src), getHeight(src))
  targetX = 0width = qetWidth(src)height = getHeight(src) for sourceX in range(0, width):
    targetY = 0 for sourceY in range(0, height):
       color = getColor(getPixel(src, sourceX, sourceY))
      setColor(getPixel(target, width - targetX - 1, height - targetY - 1), color)
      targetY += 1targetX += 1 return target
def mirrorHorizontal(source):
   mirrorPoint = getHeight(source) / 2
  height = getHeight(source) for x in range(0, getWidth(source)):
     for y in range(0, mirrorPoint):
      toppixel = getpixel(source, x, y)bottomPixel = qetpixel(source, x, height-y-1) color = getColor(topPixel)
      setColor(bottomPixel, color)
   return source
def mirror flip(src):
   target = makeEmptyPicture(getWidth(src), getHeight(src))
  targetX = 0width = qetWidth(src)height = getHeight(src) for sourceX in range(0, getWidth(src)):
    targetY = 0 for sourceY in range(0, getHeight(src)):
       color = getColor(getPixel(src, sourceX, sourceY))
      setColor(qetPixel(target,targetX, height-targetY-1), color)
      targetY += 1targetX += 1 return target
```

```
def copy(source, target, startX, startY):
  targetX = startX for sourceX in range(getWidth(source)):
     targetY = startY
     for sourceY in range(getHeight(source)):
       px=getPixel(source,sourceX,sourceY)
      tx=getPixel(target,targetX,targetY)
      setColor(tx, qetColor(px))
       targetY=targetY+1
     targetX=targetX+1
   return target
def cropHalfway(pic):
   cropCanva = makeEmptyPicture(getWidth(pic), int(getHeight(pic)/2))
  cropPoint = qetHeight(pic) / 2
  height = getHeight(pic) for x in range(0, getWidth(pic)):
     for y in range(0, cropPoint):
      px = qetpixel(pic, x, y)tx = getFixed(cropCanva, x, y)color(px) setColor(tx,color)
   return cropCanva
def cropExtra(pic):
  cropCanva = makeEmptyPicture(qetWidth(pic), int(qetHeight(pic) / 2 + qetHeight(pic) / 8))
  cropPoint = getHeight(pic) / 2 + qetHeight(pic) / 8height = getHeight(pic) for x in range(0, getWidth(pic)):
     for y in range(0, cropPoint):
      px = qetpixel(pic, x, y)tx = getpixel(cropCanva, x, y)color(px) = qetColor(px) setColor(tx,color)
   return cropCanva
def specifiedCrop(pic):
  cropCanva = makeEmptyPicture(getWidth(pic), int(getHeight(pic) / 2))
  cropPointBottom = getHeight(pic) / 2 - getHeight(pic) / 32cropPointTop = qetHeight(pic)/8 + qetHeight(pic)/16
  height = getHeight(pic)for x in range(0, getWidth(pic)):
     for y in range(cropPointTop, cropPointBottom):
      px = qetpixel(pic, x, y)
```

```
tx = getFixed(cropCanva, x, y)color(px) setColor(tx,color)
   return cropCanva
def makeSmaller(pic):
  canva = makeEmptyPicture(getWidth(pic)/2, getHeight(pic)/2)
  sourceX = 0for targetX in range(0, getWidth(pic)/2):
    sourceY = 0for targetY in range(0, getHeight(pic)/2):
       color = getColor(getPixel(pic, sourceX, sourceY))
      setColor(qetPixel(canva, targetX, targetY), color)
      sourceY = sourceY + 2sourceX = sourceX + 2 return canva
#Remove the background px for an image
def removePix(source, target, targetX, targetY):
   for x in range(0, getWidth(source)):
     for y in range(0, getHeight(source)):
      px = qetpixel(source, x, y)color(px)targ = getPixel(target, x + \text{target}, y + \text{target})
       if distance(red, colorTest) < 180 or distance(blue, colorTest) < 200 or distance(white, colorTest) == false:
        setColor(targ, getColor(targ))
       else:
        newColor = setColor(targ, makeColor(getRed(px) * 1.7, getBlue(px), getGreen(px)*1.4))
   return target
#Similar to removePix but specifically for signatures on a green background
def signature(source, target, targetX, targetY):
   for x in range(0, getWidth(source)):
     for y in range(0, getHeight(source)):
      px = qetpixel(source, x, y)color(px)targ = getPixel(target, x + \text{target}, y + \text{target})
       if distance (black, colorTest) < 150:
         setColor(targ, white)
   return target
```

```
def sepiaTint(pic):
   grayScale(pic)
  for p in getPixels(pic):
    red = qetRed(p)blue = qetBlue(p)if (red \leq 63):
     red = red * 1.1blue = blue * 0.9elif (red > 62 and red < 192):
      red = red * 1.15blue = blue * 0.85
    elif (red > 191):
      red = red*1.08if(red > 255):
        red = 255blue = blue * 0.93
     setBlue(p, blue)
     setRed(p, red)
  return(pic)
def grayScale(src):
   for pix in getPixels(src):
    intensity = (getRed(pix) + getGreen(pix) + getBlue(pix))/3
    setColor(pix , makeColor(intensity, intensity, intensity))
  return(src)
collage()
```